# **TestflugC69 (V1.0)**

Flug erstellt am 31.10.2020

Geschätzte Flugdauer 1h

Schwierigkeitsgrad schwer

Aufgabe: Fliege eine C69 zum Flughafen Rivesaltes.

#### **Einleitung**

Auf dem Flughafen Lourdes-Pyrenees werden seit 2017 stillgelegte, ausrangierte Flugzeuge abgestellt. Vor kurzem hast du dort einen Segler-Repro Auftrag durchgeführt.

Dein Boss hat auf diesem Flughafen eine ausrangierte C69 entdeckt und gekauft.

Du wirst zusammen mit einem Co Pilot diese Maschine nach Rivesaltes überführen.

# **Zu Beginn wählst du den Flugmodus:**

1) Normaler Flug (Standard, du fliegst zum Ziel und testest dabei die C69.) 2) Zufälliges Problem (Es können 5 verschiedene Probleme auftreten, welche zu 10 unterschiedlichen Missionsabschlüssen führen.) 3-7) Hier kannst du ein bestimmtes Problem auswählen, zum üben.

## **Anschliessend kommt die Abfrage, ob du mit/ohne Hilfe fliegen willst:**

- Mit Hilfe siehst du immer die Aktuelle Stellung von Klappen- und Fahrwerks- Hebel. Das bedeutet nicht, dass Klappen und Fahrwerk wirklich in der angezeigten Stellung sind, bei zu hohem Speed fahren diese nicht aus. Du siehst schlicht, welche Stellung du eingestellt hast, ohne dich lange im Cockpit umzuschauen. - Ausserdem wird dir der Co Pilot Hilfe und Tipps zu Geschwindigkeit, Gemisch, Propellerdrehzahl, Kühlluftklappen, usw. geben.

## **Start**

Du befindest dich auf dem Flughafen Lourdes-Pyrenees (LFBT). Starte und fliege die Maschine zum Flughafen Rivesaltes (LFMP).

Unterwegs wirst du die Maschine gründlich testen. Scheinbar ein langweiliger Routineflug, aber wie lautet Murphys Gesetz? Richtig: "Alles, was schiefgehen kann, wird auch schiefgehen."

#### **Landung**

20nm vor dem Zielflughafen kontaktiert der Co-Pilot den Tower. Wie erwartet leitet uns der Tower in eine Platzrunde.

Kleine Flugzeuge fliegen üblicherweise bei 1,5km (1nm) in den Gegenanflug. Hier leitet uns die Flugsicherung schon wesentlich früher in die Platzrunde.

Das ist bei überwachten Flughäfen normal, also nicht wundern. Du fliegst einfach eine extrem grosse Platzrunde.

#### **Vorsicht!**

beim Zielflughafen ist in P3dV4 alles gut, bei P3dV5 ist der Tower zu nahe an einem Rollweg platziert. Also selbständig um den Tower herumrollen.

### **Infos zum Flugzeug**

1) Diese Maschine wird normalerweise von 3-4 Personen geflogen. Vorne Pilot und Co-Pilot und im hinteren Bereich 2 weitere Leute, welche Klappen, Kühlluftklappen, Gemisch, Propellerdrehzahl, usw. einstellen und die Instrumente überwachen. Du musst alles alleine machen, der Co-Pilot gibt dir nur Hinweise.

2) Der Autopilot in alten Maschinen funktioniert etwas anders als in modernen Flugzeugen:

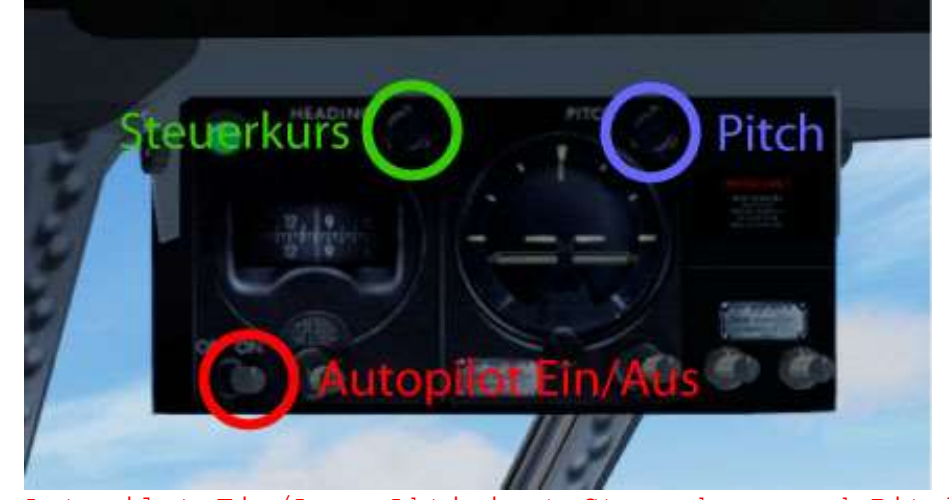

Autopilot Ein/Aus: Aktiviert Steuerkurs und Pitch. Steuerkurs (HDG): ist wie gewohnt, Stelle Kurs 100 ein und du fliegst in diese Richtung. Pitch: Dieses ist der Ersatz für Steigrate. Du willst auf 10000Fuss steigen, bei 1000Fuss/Min. Stelle Pitch auf ca. 9, dann erreichst du etwa diese Steigrate. Je nach Leistung musst du nachkorrigieren und bei Erreichen der 10000Fuss, die Leistung reduzieren und Pitch im Autopilot nachkorrigieren (vermutlich auf +2 bis 0 herunterstellen).

3) Im hinteren Bereich siehst du folgende Instrumente (Schaue nach hinten rechts, oder schalte die Ansichten durch, um zu dieser Anzeige zu kommen):

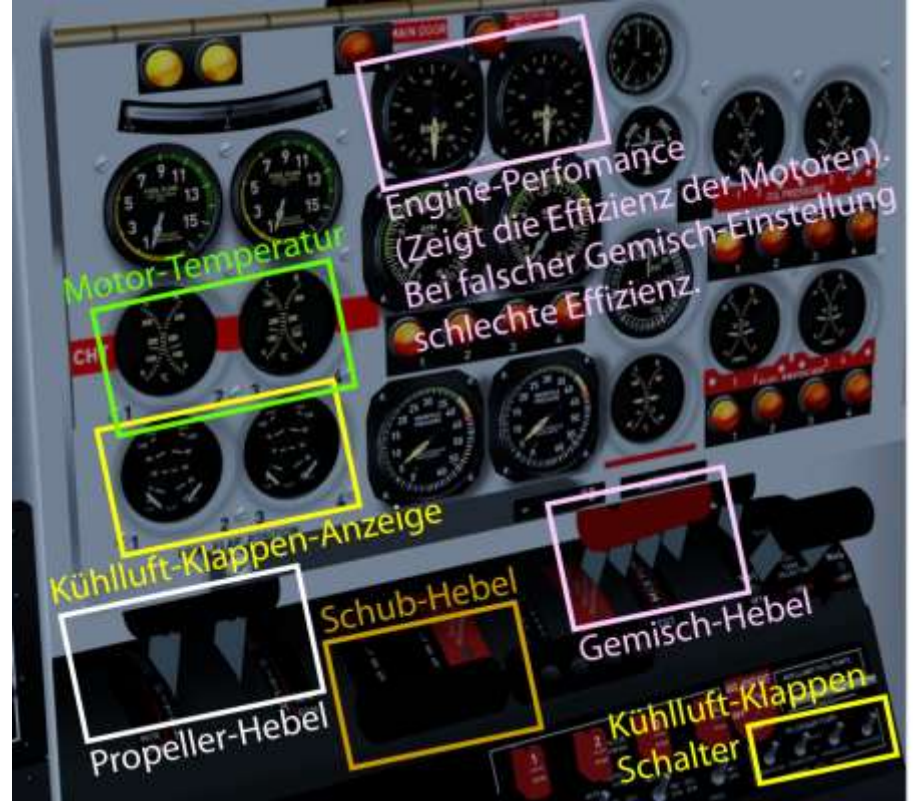

Hier kannst du Schub, Propellerdrehzahl, Gemisch, Kühlluftklappen einstellen und Temperaturen überwachen.

4)Du wirst bei diesem Flug manchmal eine gewisse Geschwindigkeit halten müssen. Hier einige der benötigten Geschwindigkeiten:

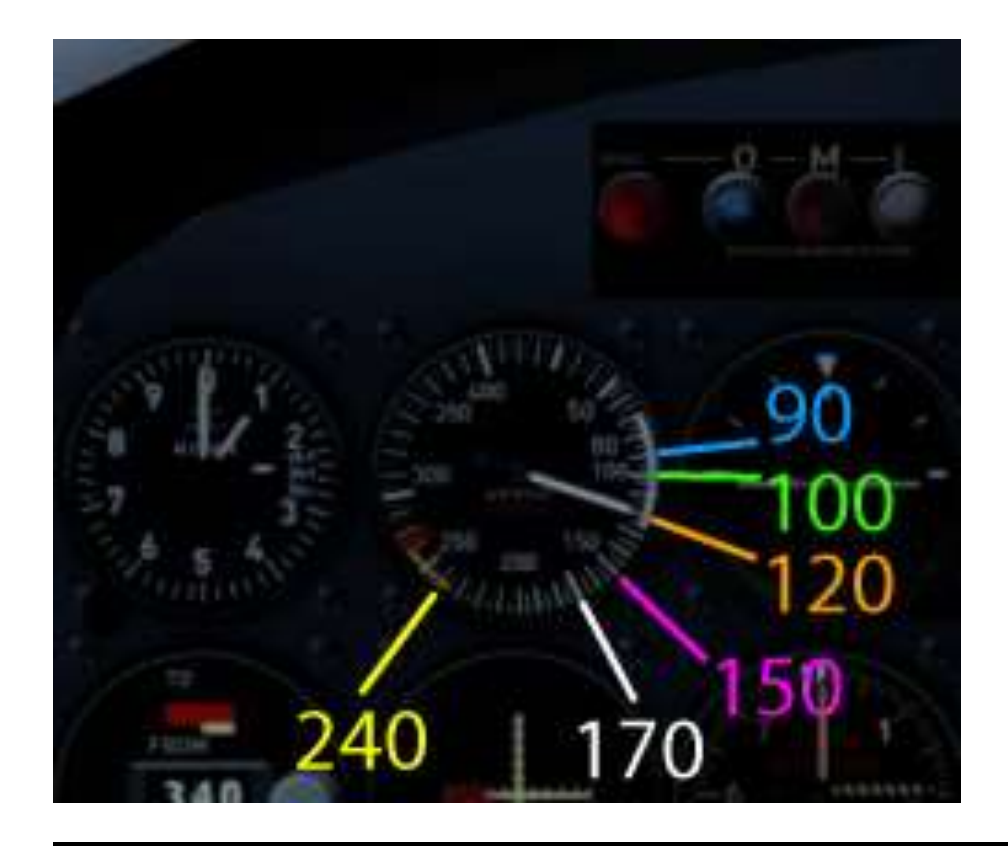

Ich hoffe, dir hat dieser Flug Spass gemacht, wenn ja, gib doch bitte eine Rückmeldung an p3d@andi20.ch . Auch Fehlermeldungen (Schreibfehler, falsche Angaben, usw.) an p3d@andi20.ch senden, ich freue mich über jede Rückmeldung.